# **Merkblatt zur Zentralen Anstellung im Rahmen des Projektes "Vernetzt denken – gemeinsam gestalten" (für Mitarbeitende, Kirchenbezirke, Kirchengemeinden)**

Im Rahmen des Projektes "Vernetzt denken – gemeinsam gestalten" wird auch die zentrale Anstellung von Diakoninnen und Diakonen bei der Landeskirche erprobt. Bitte beachten Sie die nachfolgenden Regelungen, um einen reibungslosen Ablauf zu gewährleisten.

# **1. Zentrale Anstellung**

Alle für die Anstellung relevanten Zuständigkeiten sind zentral beim OKR. Die übergeordnete Dienst- und Fachaufsicht liegt bei KRin Elvira Feil-Götz, die Personalsachbearbeitung bei Lara Schuppert im Referat Personal. Bitte nehmen Sie entsprechend der Anfragen jeweils Kontakt auf.

## **2. Delegation der Dienst- und Fachaufsicht**

Die Dienst- und Fachaufsicht wird in die Kirchenbezirke/ Kirchengemeinden delegiert. In der Dienstordnung sind die beauftragten Personen genannt. Mit der Dienstaufsicht vor Ort werden die PE-Gespräche geführt. Die Fachaufsicht ist für die fachliche Begleitung zuständig.

Bei Änderungen ist der Oberkirchenrat zu informieren.

## **3. Arbeitszeitlisten/ Urlaubslisten**

Die Arbeitszeitlisten und Urlaubslisten werden in Absprache mit der Dienstaufsicht vor Ort geführt.

## **4. Fortbildungen/ Fachtage und Foren der Berufsgruppen**

Alle Fortbildungen, wie auch die Teilnahme an Fachtagen und Foren der Berufsgruppen, müssen von KRin Feil-Götz bewilligt werden. Der Antrag kann per E-Mail gestellt werden.

Für **Fortbildungen** ist eine Kopie der Ausschreibung, aus der auch die Kosten hervorgehen, anzufügen. Die Rechnungsstellung bitte an den Evangelischen Oberkirchenrat, Referat Diakonat, aber zuerst die Kosten begleichen. Für die Abrechnung nach Abschluss der Veranstaltung benötigen wir das vollständig ausgefüllte Formular zur Reisekostenabrechnung mit Originalbeleg der Abrechnung und Fahrkarten (als Scan), sowie km- Angaben und die Bankverbindung. Bitte tragen Sie auch alle Zeiten, Mahlzeiten und Übernachtungen sorgfältig ein.

Für die Teilnahme an den **Foren und Fachtagen** der Berufsgruppen Jugendarbeit und Gemeindediakonat geben Sie bei der Anmeldung bitte für die Rechnungsstellung den Evangelischen Oberkirchenrat, Referat Diakonat an. Das EJW und das Zentrum Diakonat leiten die Rechnung dann direkt an uns und wir bezahlen diese. Sie tragen bitte bei der Abrechnung der Reisekosten im Zusammenhang mit Ihrer Fahrtkostenabrechnung im Formular die Veranstaltung und die Zeiten ein, und kreuzen bei unentgeltlichen Mahlzeiten die entsprechend erhaltenen an. Die Fahrtkosten bitte nur einmal erfassen (keine Doppelungen). Bitte füllen Sie alle Angaben gewissenhaft aus, damit Ihnen das korrekte Tagegeld

ausgezahlt werden kann. Falsch erfasste Angaben, z.B. zur Dauer des Aufenthaltes, können/werden nicht noch einmal überprüft.

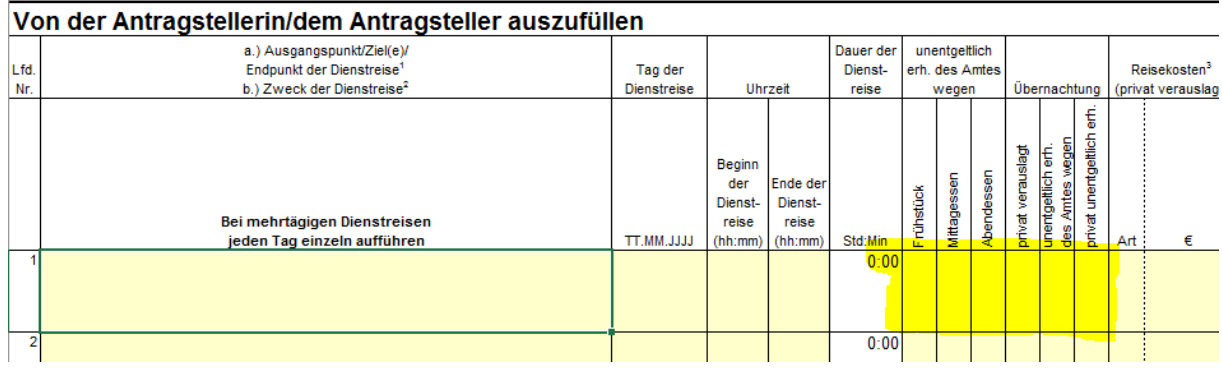

Das Deckblatt der Reisekostenabrechnung wird von KRin Feil-Götz abgezeichnet. Alle Reisekostenabrechnungen bitte direkt an KRin Feil-Götz per Mail schicken, die Anlagen fügen Sie bitte als Scan an.

Selbstverständlich gehen wir davon aus, dass die Teilnahme mit der örtlichen Dienstaufsicht abgestimmt und die Zustimmung erteilt ist.

Die aktuellen Formulare finden Sie unter [www.service.elk-wue.de/flex3](http://www.service.elk-wue.de/flex3) (Laufende Projekte). Bitte überprüfen Sie, ob Ihre Vorlage aktuell ist.

## **5. Fahrtkosten**

Fahrten im Bereich der Württembergischen Landeskirche sind über eine allgemeine Dienstreisegenehmigung genehmigt. Ein Fahrtenbuch (analog oder digital) ist zu führen. Auch hier ist zu beachten, dass Belege als Scan vorzulegen sind. Die Abrechnung erfolgt mindestens halbjährlich und ist für das 2. Halbjahr bis spätestens 1. Dezember eines Jahres an Referat 2.3 zu schicken. Die örtliche Dienstaufsicht zeichnet das Fahrtenbuch sachlich richtig ab. Das Deckblatt der

Reisekostenabrechnung wird von KRin Feil-Götz abgezeichnet. Die gültige Vorlage ist unter<https://www.service.elk-wue.de/arbeitshilfen/formulare/rubrik/dienstreisen> abrufbar.

Darüber hinaus gehende Regelungen sind in der Abordnungsvereinbarung geregelt. Wenn Sie das Deutschlandticket der Bahn besitzen, können Sie Kosten der Bahnfahrt über die Reisekostenabrechnung geltend machen. Der Nachweis über die Höhe der Kosten kann über einen Auszug der Strecke der Bahn erbracht werden. Erstattet werden maximal die Kosten des Deutschlandtickets (ohne Zuschuss und Rabatt aktuell 49,00 €). Sollte es sich um die Jobticket-Variante handeln, so wird maximal der Betrag erstattet, der von Ihnen selbst erbracht werden musste. Die landeskirchliche Reisekostenverordnung ist in der jeweils geltenden Fassung anzuwenden. Seit 1.1.2022, dass nun auch die Fahrtkosten für Fahrten mit dem Fahrrad umfangreicher erstattet werden (25 Cent/km).

Anders als bei Unfällen mit dem PKW gibt es derzeit keine Sammelversicherung für Fahrräder. Schäden am eigenen Fahrzeug können beim Anstellungsträger direkt geltend gemacht werden. Die Höhe des zu ersetzenden Schadens bezieht sich auf den Zeitwert, nur Wert funktionsgleichen Gegenstands mittlerer Art und Güte statt Nobelausführung etc. Es gibt einen eingeschränkten Versicherungsschutz bei Diebstahl.

Sachschäden an einem Fahrzeug (PKW und Fahrrad), die bei einem Unfall, auf dem mit dem Dienst unmittelbar zusammenhängenden täglichen Weg zwischen Wohnung und Dienststelle entstehen (Wegeunfall) sind grundsätzlich privat zu tragen. Ersatz kann nur dann gewährt werden, wenn im Ausnahmefall ein besonderer dienstlicher Anlass für die Fahrt bestand.

Die Dienstreisenden sind grundsätzlich in der Wahl der Beförderungsmittel frei. Bei der Wahl des Beförderungsmittels haben die Dienstreisenden neben wirtschaftlichen Gesichtspunkten insbesondere die Erfordernisse des Klimaschutzes zu beachten. Fahrtkosten werden nicht erstattet, wenn eine unentgeltliche Beförderungsmöglichkeit genutzt werden kann.

Primär sind Schäden mit Drittbeteiligung auch der eigenen Halterhaftplicht zu melden und Ansprüche gegen Dritte ggf. geltend zu machen.

# **6. Krankmeldungen**

Bitte informieren Sie die örtliche Dienstaufsicht bei krankheitsbedingten Ausfällen und organisieren Sie selbstständig Vertretungen oder Absagen. Die Krankmeldung senden Sie als Scan an [personalmanagement@elk-wue.de](mailto:personalmanagement@elk-wue.de) oder füllen das Formular zum Abruf der elektronischen Arbeitsunfähigkeitsmeldung aus.

#### **Sonstige Freistellungen**

Anträge für Reha-Maßnahmen, Elternzeit, Familienpflegezeit sind ebenfalls an das Referat Personal zu senden. BEM-Verfahren werden vom OKR in Zusammenarbeit mit der örtlichen MAV durchgeführt.

## **7. Fahrtkostenzuschuss/ Jobticket**

Aufgrund des § 9 Abs. 2 MVG sind abgeordnete Mitarbeitende so zu behandeln, wie andere Mitarbeitende in der aufnehmenden Dienststelle. D. h. ob Diakoninnen und Diakone ein Firmenticket/Jobticket und/oder einen Fahrtkostenzuschuss erhalten, hängt davon ab, ob die aufnehmende Dienststelle eine entsprechende Dienstvereinbarung geschlossen hat. I.d.R. ist dies eine Dienstvereinbarung zum Fahrtkostenzuschuss.

Der Fahrtkostenzuschuss kann per E-Mail beim Referat Personal unter Nachweis des Abschlusses eines Jahresabonnements und einer Kopie der entsprechenden Dienstvereinbarung beantragt werden.

# **8. EDV- Ausstattung/Telefon**

Kirchengemeinden/ Kirchenbezirke sind für die EDV-Ausstattung der Arbeitsplätze und die telefonische Erreichbarkeit zuständig. Bitte beachten Sie, dass die Datenschutzverordnungen im Blick auf die technische Ausstattung als auch die E-Mail-Adressen gewährleistet sein müssen.

## **9. Dienstvereinbarungen vor Ort**

Aufgrund des § 9 Abs. 2 MVG sind abgeordnete Mitarbeitende so zu behandeln, wie andere Mitarbeitende in der aufnehmenden Dienststelle. Die vor Ort geschlossenen Dienstvereinbarungen sind daher auch für die abgeordneten Diakoninnen und Diakone gültig, z. B. zum Thema Fahrtkostenzuschuss.

#### **10. Finanzen**

Die finanzielle Abwicklung der Abrechnung mit den Kirchengemeinden/ Kirchenbezirken erfolgt über das Sachgebiet 5.3.2, Ansprechpartner ist Andreas Rommel.

#### **11. Versicherungsfall/Schadensmeldung/Schlüsselversicherung**

Tritt ein Versicherungsfall ein, erstellt der Anstellungsträger die Schadensmeldung. Bitte in diesem Fall umgehende Meldung an KRin Feil-Götz. Im Rahmen der Abordnung greift die Sammelversicherung für fremde Schließanlagen nur im Bereich eines Dienstauftrages in der Schule. Schließanlagen im Bereich der Kirchengemeinden werden nicht als fremde Schließanlagen definiert. Kirchengemeinden können individuelle Schlüsselversicherungen für alle Mitarbeitenden abschließen. Bitte klären Sie vor Ort, wie die Regelungen sind. In

Versicherungsfragen können Sie sich auch von Herrn Marc Rommel im Referat Dienstrecht beraten lassen. Den Kontakt finden sie untenstehend.

## **12. Dienstleistungsportal**

Mit Arbeitsantritt erhalten Sie Zugang zum internen Bereich des Dienstleistungsportals. Falls Sie die Zugangsdaten nicht automatisch erhalten, wenden Sie sich bitte an Mona Keim, [mona.keim@elk-wue.de,](mailto:mona.keim@elk-wue.de) 0711 2149-360. Im Dienstleistungsportal sind aktuelle Informationen zu Fortbildungs-, Stellen- sowie Wohnungsangeboten zu finden. Darüber hinaus sind die landeskirchlichen Rundschreiben, Arbeitshilfen und Formulare abrufbar.

## **13. AnsprechpartnerInnen**

KRin Elvira Feil-Götz, Telefon 0711 2149-526, E-Mail: [Elvira.Feil-Goetz@elk-wue.de,](mailto:Elvira.Feil-Goetz@elk-wue.de) Postfach 10 13 42, 70012 Stuttgart

Personalreferentin Lara Schuppert, Telefon 0711 2149-204, E-Mail: Lara Schuppert@elk-wue.de bzw. personalmanagement@elk-wue.de, Postfach 10 13 42, 70012 Stuttgart

Sachbearbeiter Finanzen (Kirchengemeinden/Kirchenbezirke) Andreas Rommel, Telefon 0711 2149-338, E-Mail: [Andreas.Rommel@elk-wue.de](mailto:Andreas.Rommel@elk-wue.de) Postfach 10 13 42, 70012 Stuttgart

Sachbearbeiter Versicherungen Marc Rommel, Telefon 0711 2149-375, E-Mail: [Marc.Rommel@elk-wue.de,](mailto:Marc.Rommel@elk-wue.de) Postfach 10 13 42, 70012 Stuttgart

Stand August 2023